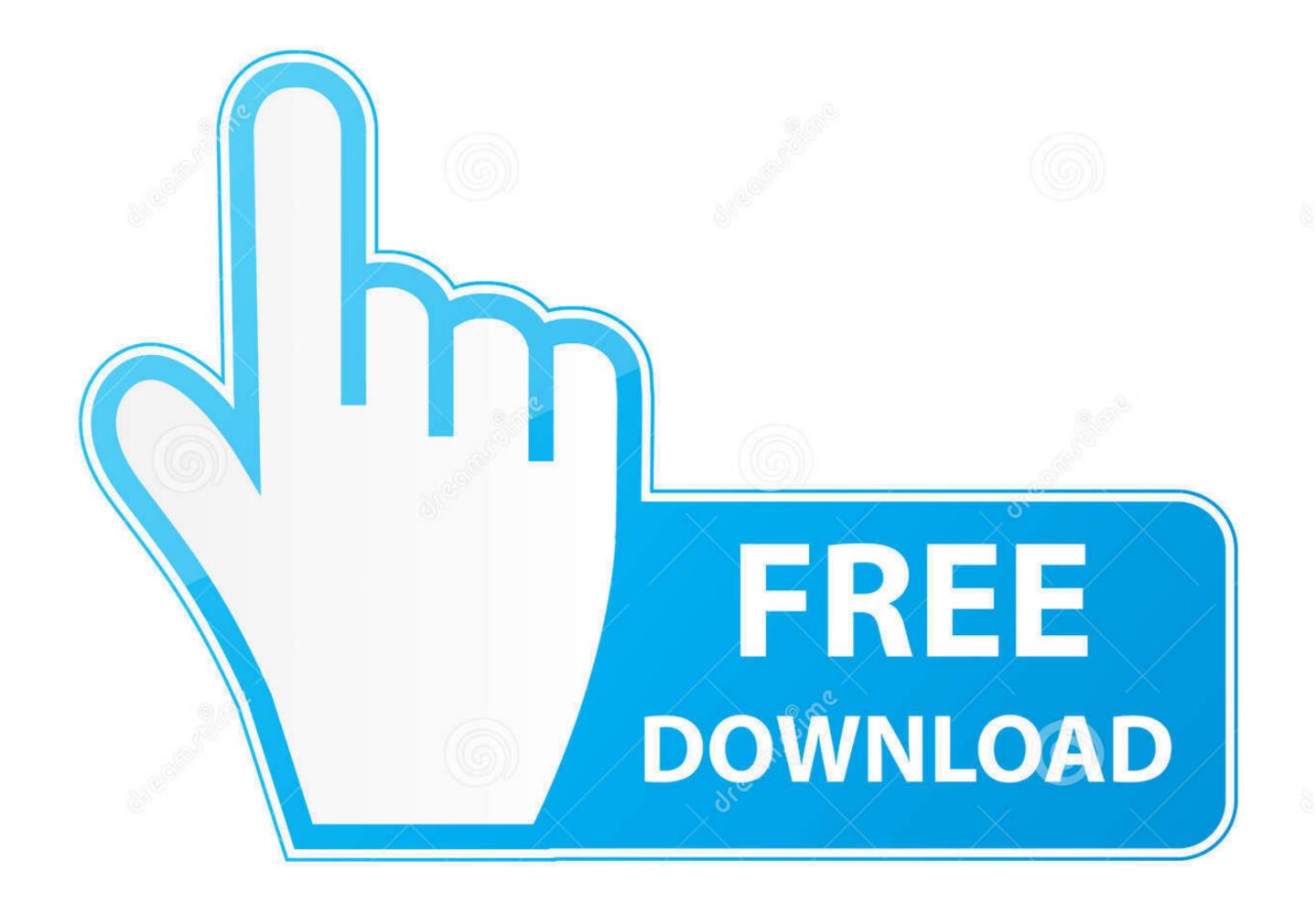

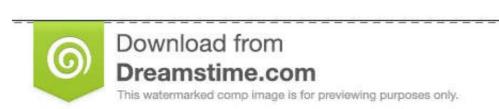

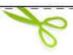

- ID 35103813
- Yulia Gapeenko | Dreamstime.com

## Opera 3d Vector Fields

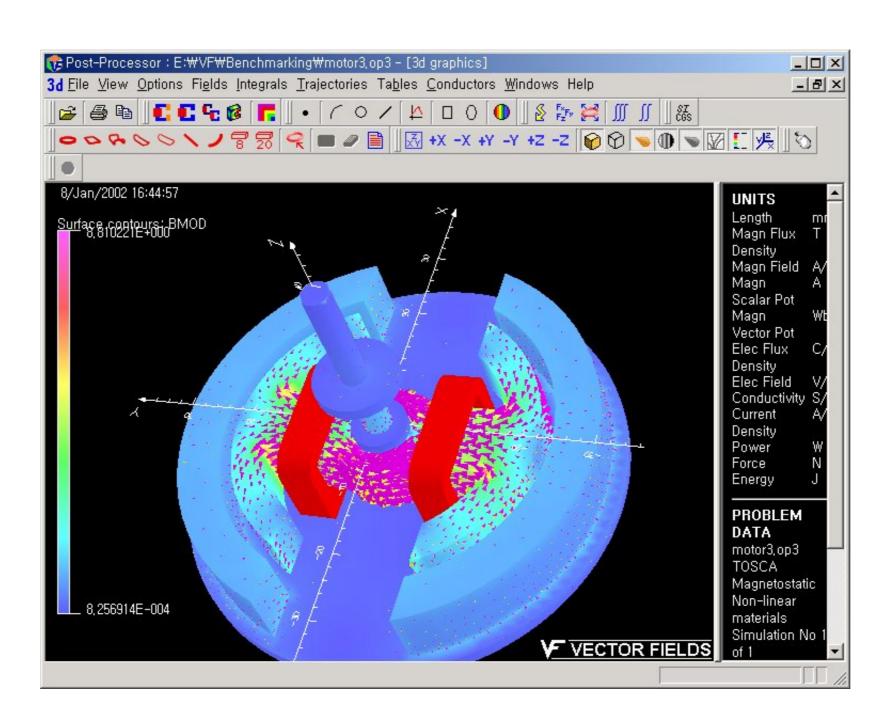

Opera 3d Vector Fields

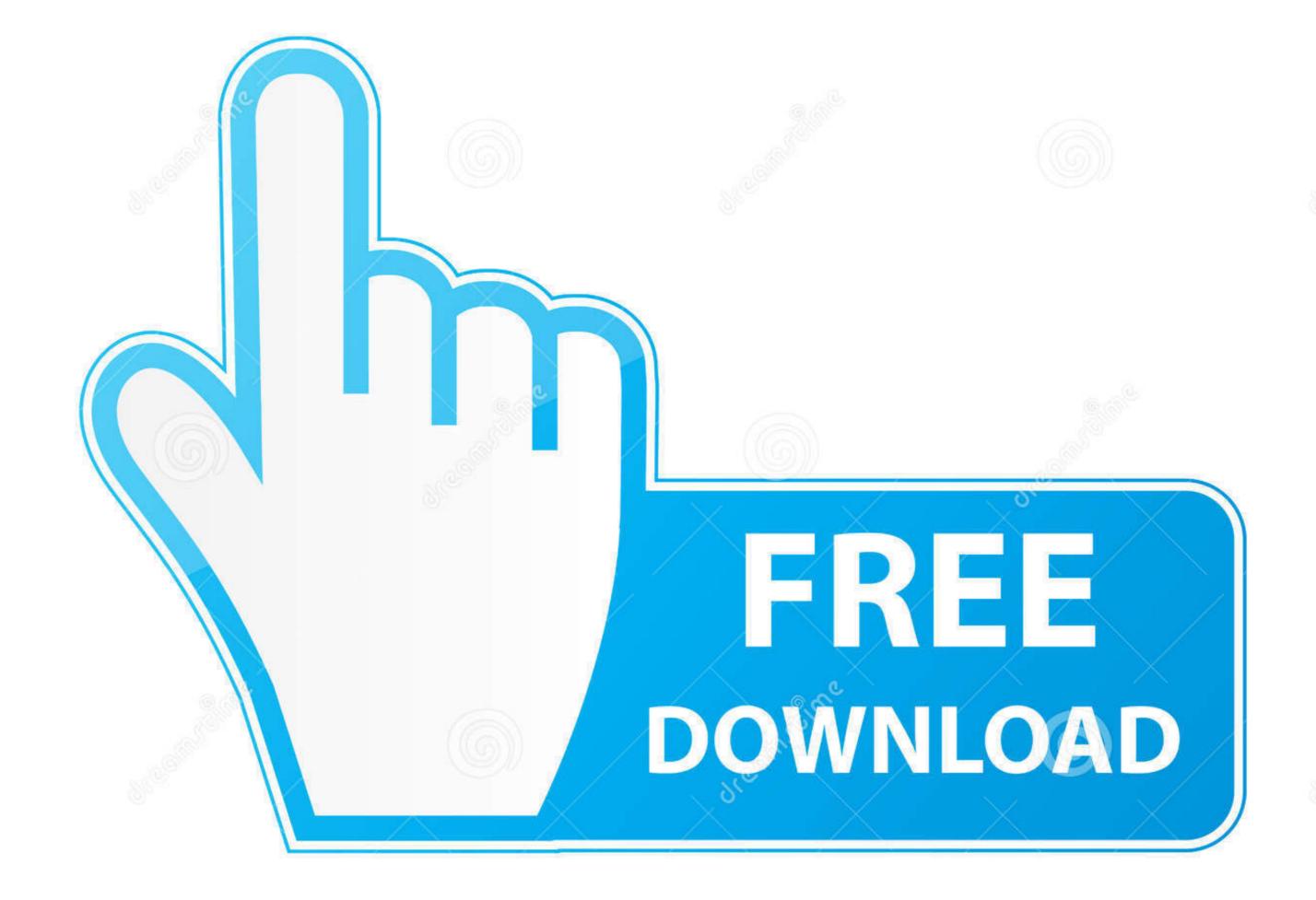

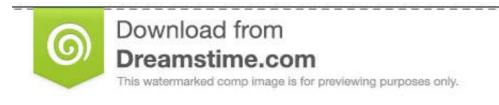

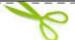

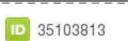

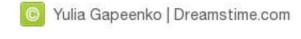

2019-6-10 · This paper describes 3DN, a 3D deformation network that deforms a source 3D mesh based on a target 2D image, 3D mesh, or a 3D point cloud (e.g., acquired with a depth sensor). Unlike previous work which assume a fixed topol-ogy mesh for all examples, we utilize the mesh structure of the source model. This means we can use any existing

2018-5-25 · DIRECTOR SCRIPTING DICTIONARY 11.5 v Contents Last updated 9/28/2011 Chapter 8: 3D Objects About 3D Objects .... 2019-7-30 · In Sydney, if your building is the Sydney Opera House, this'll be something like 334902.775. Notice this value is in meters, as per the convention of MGA56, even though IfcLengthMeasure says lengths should typically be in mm. Northings: same as Eastings, but for the Y axis. For the Sydney Opera House, it'll be something like 6252274.139.

## opera vector fields

opera vector fields, opera vector fields software

FLAC3D uses the full equations of motion in its solution process. For static analysis, additional damping and mass scaling are introduced to facilitate the process of approaching the static equilibrium. For a dynamic solution, FLAC3D uses real grid-point masses and physically realistic damping. In short, for most purposes dynamic versus static ...

Tutorial¶. Tutorial The Climate Data Operators (CDO) software is a collection of many operators for standard processing of climate and forecast model data. The operators include simple statistical and arithmetic functions, data selection and subsampling tools, and spatial interpolation.

2017-11-21 · Opera 2D/3D. 2D/3D quasi-static. Vector Fields. Q3D Extractor. 2D/3D quasi-static. Ansys / Ansoft. QuickField. 2D quasi-static. Tera Analysis. Tricomp WaveSim. 2D high-frequency. Field Precision. References. 2008-12-11 · projected on another vector, or multiplied with another vector as a cross product. In mechanics, the work done by a force f G moving a body along a path s G is expressed as the dot (scalar) product fs• GG and the torque exerted by this force relative to an origin specified by a radius vector r G is the cross (vector) product fr∞ GG. In the .... 2009-10-16 · This post is part of a weekly series showcasing inspirational vector art. Although the series showcases vector art, some work might just be vector inspired, not created completely with vector art. If you have any art suggestions, feel free to comment! For more vector art inspiration, check out the Vectips Flickr group. DeliciousMusicUnion by san@cc .... so in the last video I talked about three-dimensional vector fields and I finish things off with this sort of identity function example where at an input input point XYZ the output vector is also XYZ and here I want to go through a slightly more intricate example so I'll go ahead and get rid of this vector field and in this example the X component of the output will be Y times Z the Y .... 2020-7-17 · from setup to reporting. You can be opera-tional in no time. Real-time acoustic fields in 3D Key to accurate and real-time acoustic troubleshooting with Simcenter Soundbrush is its refined software. It supports intuitive and logic handling, from setup to reporting, and offers unmatched visualization of results in 3D. 2020-1-8 · Detailed Description. vtkTransformFilter is a filter to transform AllInputVectors is set to true, in .... Search the world's information, including webpages, images, videos and more. Google has many special features to help you find exactly what you're looking for c841672865

Techsoft 2d Design 20 Free Download Full Version

[P3D] Prepar3D v4 Professional Plus Client only 4.0.28.21686 tool

Vellimoonga Malayalam Movie Free Download Utorrent 11

HD Online Player (incir receli 2 tek parca 720p filmgo)

Contus Video Gallery Plugin For Wordpress Nulled Plug-ins

Autocad 2012 X64 (64bit) (Product Key And Xforce Keygen) 64 Bitl

HD Online Player (Ant-Man (2015) 720p BluRay - 999MB -)

Liberty City GTA-3 torrent

Need For Speed NFS Payback Deluxe Edition Repack Mr DJ Bot

Die Hard 5 Full Movie In Hindi Download 720p Hd